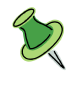

## Windows タブレットが起動しない・反応しない

電源ボタン長押し(シャットダウン)後に再度起動する。

電源ボタン+音量プラスボタン長押し(再起動)する。

下記も参考になります。

【Nexus7】充電できない、起動しないときの解決方法 https://matome.naver.jp/odai/2138957774887463301

電源が入らない、起動しない

【解決方法①】電源ボタンを長押し 電源ボタンを 15 秒ほど押すと、システムが再起動し、通常通り起動します。

【解決方法②】電源ボタン+音量下ボタンを長押し

【解決方法③】電源ボタン+音量下+音量上ボタンを長押し

電源ボタン+音量 UP ボタン+音量 DOWN ボタンを 3つ同時に押して、30 秒以上長押ししてみる。 (これでバックライトが消えるようなら、成功です。) 再度、電源ボタンを 30 秒以上長押ししてみる。 ①でもダメだった場合②③を順番に試してみてください。